Saint Petersburg State University

## *Egor Porsev*

Bachelor's Thesis

# Development of a library for multithreaded and parallel computations based on the model of coroutines and channels

Education level: bachelor

Speciality *02.03.03 «Software and Administration of Information Systems»*

Programme *CB.5006.2019 «Software and Administration of Information Systems»*

Scientific supervisor: C.Sc, S. I. Salishev

Reviewer: Key projects engineer D. I. Solomennikov

Saint Petersburg 2023

# **Contents**

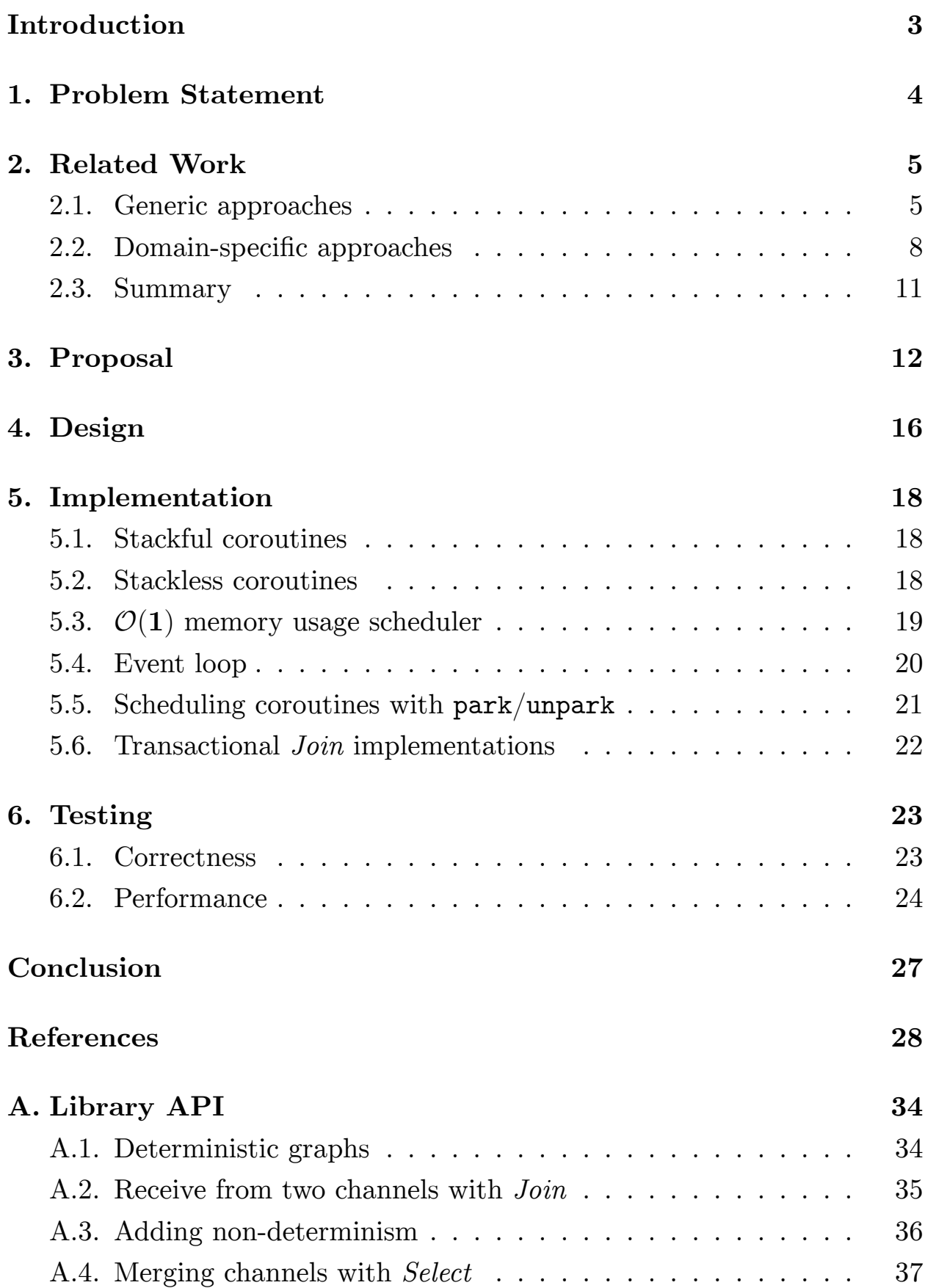

# **Introduction**

<span id="page-2-0"></span>The performance of software products is one of the key attributes that determine its success. However, the speed at which processors execute instructions is limited by fundamental laws of physics [19]. *Multithreading*, a technology that enables the execution of multiple threads of instructions in *parallel* (simultaneously), is frequently employed to [ach](#page-28-0)ieve performance improvements in software development.

Multithreading and parallelism are active areas of research and development. Recent works include lock-free data structures [11], performant weak memory models [38], dynamic load balancing algorithms [26], and transactional memory [44]. Programming languages are [als](#page-28-1)o evolving to emphasize multithre[ade](#page-31-0)d development, with newer languages [suc](#page-29-0)h as Go [17], Kotlin [24], Swift [\[5\],](#page-31-1) and Rust [14] placing a strong emphasis on this aspect. Mature languages like Python [7], Java [33], JavaScript [1],  $C_{++}$  [\[6\]](#page-28-2), and $C#$  [2] are im[pr](#page-27-1)oving their s[up](#page-28-3)port for multithreading as well.

Despite all the advantages, mul[tit](#page-27-2)hreade[d d](#page-30-0)evelopmenti[s](#page-27-3) inheren[tl](#page-27-4)y complex, [re](#page-27-5)quiring developers to manage numerous interactions between simultaneously executing tasks. Classic low-level multithreaded development tools based on threads and locks do not offer reliable protection against programming errors. To alleviate this, modern programming languages offer approaches such as asynchronous functions, MapReduce, actors, coroutines, and channels to simplify multithreaded development. Similarly to how traffic laws provide safety by constraining our movement on the roads, these approaches narrow the class of possible programming errors by constraining the set of options available to the developers.

However, approaches to multithreaded development in modern programming languages do not address one of the principal complexities of multithreaded development: *non-determinism*. A program is said to be nondeterministic when its result is dependent not just on the input data, but also on other factors concerning the state of the execution. This unpredictability leads to challenges in identifying inputs (user actions) that cause errors, complicating testing, debugging, and bug-fixing procedures.

# <span id="page-3-0"></span>**1 Problem Statement**

This study aims to develop an approach to multithreaded programming that protects deterministic program logic from non-determinism by enforcing additional constraints and identifying violating code fragments.

The objectives of this study are as follows:

- 1. Review approaches to multithreaded programming in existing programming languages and compare their constraints.
- 2. Propose a modified approach to multithreaded programming.
- 3. Design and implement the new approach as a library for the Java language.
- 4. Test the implementation through representative test cases.

# **2 Related Work**

<span id="page-4-0"></span>To enable the development of multithreaded applications, programming languages provide specialized tools such as libraries and language constructs. Various multithreaded programming languages offer tools that implement similar features and ideas, including threads, coroutines, actors, async/await, MapReduce, and Synchronous Data Flow (SDF). These are examples of *approaches to multithreaded programming*, the next level of abstraction after concrete tools in programming languages. Informally, an approach is an interface with assigned execution semantics.

This chapter compares multithreaded programming approaches based on three criteria. Beginning with generic approaches, which are designed to address arbitrary multithreaded programming problems, it then discusses domain-specific approaches.

The criteria of comparison are as follows:

- 1. **Data-race-freedom (DRF):** This refers to approaches that protect user-defined state from data races.
- 2. **Progress guarantees (Progress):** This refers to approaches that guarantee that each task advances towards completing its job, including deadlock freedom.
- 3. **Determinism guarantees (Det):** This refers to approaches that protect the user program from non-determinism that arises from multithreading and message-passing.

## **2.1 Generic approaches**

<span id="page-4-1"></span>An approach is said to be *generic* if it is capable of addressing any multithreaded programming problem. More formally, to be considered generic an approach must correspond to a Turing-complete formal language.

The problem of deadlock detection is undecidable for Turing-complete languages that model concurrent programming [4]. Thus, generic approaches do not provide any progress guarantees.

Moreover, they introduce complexity to otherwise simple tasks. For instance, a program written using async/await (a domain-specific approach) never deadlocks. If we were to reimplement this program using one of the general approaches, say threads, we could by mistake introduce a deadlock. And since the latter approach does not provide progress guarantees we would have no way of deciding whether the code is correct.

#### **2.1.1 Threads and virtual threads**

Languages Java [42],  $C \#$  [41],  $C++$  [48], and Rust [14] provide low-level tools for managing kernel threads accompanied by atomics and locking mechanisms such [as](#page-31-2) sema[pho](#page-31-3)res or [mon](#page-32-0)itors for me[mo](#page-28-3)ry access synchronization.

Virtual threads are the next level of abstraction. They share the same interface with threads but are scheduled by a runtime library or a virtual machine, instead of the kernel. Virtual threads are supported in Python [43], Java [33], OCaml [29], and Crystal [47] and are utilized with the same synchronization mechanisms, atomics and locks.

**D[ata](#page-30-0)-race-free[do](#page-30-1)m:** Not provide[d.](#page-31-5) Users are responsible for the [syn](#page-31-4)chronization of shared memory access. Moreover, languages  $C/C++$  explicitly state that the semantics of programs with data races is undefined [3].

**Progress guarantees:** Not provided. In thread-based approaches, the deadlock problem is well-known [10].

**Determinism guarantees:** Not provided. As illustrated in Figur[e](#page-27-6) 1, data races imply non-determinis[m.](#page-28-4) The program's result is undefined.

#### **2.1.2 Coroutines and channels**

Coroutines are supported in Kotlin [25], in Go [17], and in  $C_{++}$  [6]. They are lightweight suspendable tasks. Channels allow coroutines to communicate by message-passing.

This approach does not constra[in](#page-29-2) the user[. I](#page-28-2)t allows the cr[ea](#page-27-4)tion of arbitrary computational graphs where coroutines are the nodes and channels are the edges [4].

```
int counter = 0;
void increment() {
    for (int i = 0; i < 100000; ++i)
        ++counter;
}
int main() {
    std::thread t1(increment);
    std::thread t2(increment);
    t1.join(); t2.join();
    std::cout << "Counter: " << counter << std::endl;
}
```
Figure 1: Non-determinism of multithreading in  $C++$ 

**Data-race-freedom:** Provided. As long as coroutines do not share any user-defined state, it is free of data races. For other scenarios, the said languages provide atomics and locking mechanisms.

**Progress guarantees:** Not provided. Figure 2a illustrates a program that deadlocks.

**Determinism guarantees:** Non provided. T[he o](#page-6-0)utput of the program shown in Figure 2b depends on the coroutines execution schedule.

```
func main() {
    ch := make(char int)ch <- 100
    <-ch}
                                      func foo(ch chan int, value int) {
                                          ch <- value
                                      }
                                      func main() {
                                          ch := make(char int)for i := 1; i < 100; i++ {
                                              go foo(ch, i)
                                          }
                                          for i := 1; i < 100; i++ {
                                              println(<-ch)
                                          }
                                      }
```
(a) Deadlock

(b) Non-determinism

Figure 2: Coroutines in Go

#### **2.1.3 Actors, processes, and workers**

Swift [5], JavaScript [46], Erlang [13] and Elixir [12] provide approaches to multithreaded programming based on the Actor model [21]. In the Actor model[, p](#page-27-1)rograms are [rep](#page-31-6)resented [as i](#page-28-5)ndependent [age](#page-28-6)nts (actors), that communicate with each other by sending messages. In respo[nse](#page-29-3) to a message, an actor can update its state, send a finite number of messages to other actors, and create a finite set of actors.

However, in the said programming languages actors are given different names. In JavaScript they are called workers, in Erlang and Elixir they are processes and in Swift they are actors.

The Actor model is Turing-complete [20]. Similar to coroutines and channels, it is possible to define arbitrary computational graphs.

**Data-race-freedom:** Provided. Ass[umi](#page-29-4)ng actors communicate only via messages, no data races can occur. Memory isolation is enforced in Erlang and Elixir.

**Progress guarantees:** Not provided. Turing completeness implies the possibility of deadlocks.

**Determinism guarantees:** Not provided. For the reasons provided above, the Actor model allows non-deterministic computations.

## **2.2 Domain-specific approaches**

<span id="page-7-0"></span>An approach is said to be *domain-specific* if it is not generic. In other words, it constrains the user in their abilities and, therefore, cannot be employed to solve an arbitrary problem of multithreaded programming.

#### **2.2.1 Async/await — asynchronous functions**

Programming languages such as JavaScript [1], Python [7], Rust [23], Swift [5],  $C#$  [2], and Java [16] provide specialized language constructs for asynchronous programming. As illustrated in F[ig](#page-27-3)ure 3a, us[er](#page-27-2)s can c[rea](#page-29-5)te asynchro[no](#page-27-5)us functions [wit](#page-28-7)h the async keyword and call them with the await statement.

The primary constraint of this approach is the structure of the data flow graphs. Data flow graphs where vertices correspond to asynchronous tasks are acyclic since directed edges point from tasks to their callers: async functions 'send' messages by returning values. In other words, two concurrent tasks cannot communicate with each other. It is important to note, that these statements hold only if all Promises [35], Futures [39], or Tasks [40] are created automatically by asynchronous calls, rather than manually.

**Data-race-freedom:** Provided. JavaS[crip](#page-30-2)t, Python, [an](#page-31-7)d Rust exec[ute](#page-31-8) asynchronous functions in a single thread using an event loop [31, 18]. Execution is not preempted and can be suspended only at await statements, eliminatingdata races. However, in Swift and  $C#$  asynchrono[us](#page-30-3) f[un](#page-28-8)ctions can be executed in parallel, creating a risk of data races when shared memory is used.

**Progress guarantees:** Provided. A valid execution schedule can be obtained by topologically sorting the data flow graph.

**Determinism guarantees:** Not provided. Functions Promise.any() [35] and futures::select [28] in JavaScript and Rust respectively allow executing multiple asynchronous tasks concurrently and waiting for the tas[k](#page-30-2) that finishes first. Ther[esu](#page-30-4)lt of said operations depends on the task execution schedule.

```
async function fetch(url) {
    // fetches the resource
}
let resource = await fetch(url)await Promise.any([
                                          fetch(url1),
                                          fetch(url2)
                                      ])
```
(a) Simple usage (b) Non-deterministic Promise.any()

Figure 3: Async/await in JavaScript

#### **2.2.2 MapReduce**

MapReduce [9] is a computational model used for the parallel processing of data streams. The data processing is divided into two main phases: *map* and *reduce*. [T](#page-27-7)he former phase individually processes each element of the data stream, and the latter phase aggregates the result. The user is free to

define the mapping and aggregation functions. Figures 4a and 4b illustrate the built-in support of MapReduce in Java and  $C_{++}$ .

**Data-race-freedom:** Provided, under the assum[ptio](#page-9-0)n t[hat](#page-9-0) mapping and aggregation functions are pure.

**Progress guarantees:** Provided. Since data flow graphs do not contain cycles.

**Determinism guarantees:** Provided. Even though the order in which elements are processed and aggregated is not defined, the result is deterministic, assuming that the reduction operation is associative. Additionally, some Java Stream implementations guarantee the fixed order of elements.

```
var sum = numbers
    .parallelStream()
    .map(i -> i + 1)
    .reduce(Integer::sum);
                                      auto sum = std::transform_reduce(
                                          std::execution::par,
                                          numbers.begin(), numbers.end(),
                                          0,
                                          std::plus<>(),
                                           [](int x) { return x + 1; }
                                      );
```
(a) in Java

(b) in  $C++$ 

Figure 4: MapReduce

#### **2.2.3 DAG data processing**

In terms of our criteria, directed acyclic graphs (DAG) generalize the async/await approach and the MapReduce model. Approaches based on DAGs are used for batch and streaming data processing and are implemented in various frameworks, including Apache Spark, Hadoop, and Airflow, and in libraries, including TPL [8] and LTN12 [15]. This approach represents applications as DAGs which consist of computational nodes and connections between them.

**Data-race-[fr](#page-27-8)eedom:** Prov[ide](#page-28-9)d, unless nodes share state.

Progress guarantees: Provided. Since data flow is acyclic.

**Determinism guarantees:** Provided, under the assumption that nodes joining multiple flows of data produce results that are independent of the execution schedule.

### **2.2.4 Synchronous data flow**

Synchronous data flow (SDF) [27] is a model used in digital signal processing applications. It is implemented in Verilog [45] and SIGNAL [34] programming languages. SDF progra[ms](#page-29-6) are directed graphs where each node represents a function and each directed edge r[epr](#page-31-9)esents a FIFO [buff](#page-30-5)er. Nodes read data from input buffers and write results into output buffers. The data flow principle states that any node can fire whenever its input data is available. Nodes do not have any shared mutable state: they communicate only via message-passing.

The programs in SDF must satisfy strict constraints. The number of values that each node consumes from each of its input buffers as well as the number of values that it sends must be known ahead of time. These numbers are fixed for each node, i.e., do not change as execution progresses.

**Data-race-freedom:** Provided. Since nodes do not share any state.

**Progress guarantees:** Statically dedicable. Because of the strict constraints, an algorithm exists that statically constructs a schedule for a given SDF program. Thus, this algorithm determines whether a given SDF program achieves progress.

**Determinism guarantees:** Provided, under the assumption that functions computed by nodes are pure.

### **2.3 Summary**

<span id="page-10-0"></span>Table 5 summarizes the comparison presented in this chapter.

To conclude, the following contradiction holds for existing approaches to mu[lti](#page-11-1)threaded programming:

- Complete approaches lack protection against many types of multithreaded programming errors, including non-determinism.
- Domain-specific approaches offer more guarantees but are associated with different interfaces. Therefore, in the event of changing software requirements, a switch from one approach to another would require the refactoring of the program.

<span id="page-11-1"></span>

|                     | Approach                       | Constraints                                  | <b>DRF</b>        | <b>Progress</b>         | Det |
|---------------------|--------------------------------|----------------------------------------------|-------------------|-------------------------|-----|
| Complete            | Threads,<br>virtual            | None                                         |                   |                         |     |
|                     | Coroutines,<br>shared state    | None                                         |                   |                         |     |
|                     | Coroutines,<br>no shared state | No shared memory                             |                   |                         |     |
|                     | Actors, workers,<br>processes  | No shared memory                             | $\hspace{.1cm} +$ |                         |     |
| Domain-<br>specific | $\bf Async/await^*$            | Acyclic data flow                            | $+$               |                         |     |
|                     | MapReduce                      | 2 types of operations,<br>Acyclic data flow  |                   |                         |     |
|                     | $\overline{\text{DAG}}$        | Acyclic data flow                            | $+$               |                         | $+$ |
|                     | <b>SDF</b>                     | $#$ of read and written<br>messages is fixed |                   | Statically<br>decidable |     |

Figure 5: Comparison of existing approaches to multithreaded programming

 $*$  In JavaScript, Python, and Rust asynchronous tasks are executed sequentially, in Swift,  $C#$ , and Java parallelism is supported

## **3 Proposal**

<span id="page-11-0"></span>Our approach is based on the model of coroutines and channels. In other words, the user creates coroutines and connects them with channels for communication. Figure 6a illustrates a coroutine that generates squares of integers from 0 to 5 and sends them to the output channel. This and all the following examples [are](#page-11-2) oversimplified for clarity. Appendix A presents a more thorough overview of the library API.

```
class Squares extends Coroutine {
    SendChannel<Integer> channel;
    void run() {
        for (int i = 0; i < 5; i++)channel.send(i * i);
    }
}
                                      // Graph creation:
                                      var graph = createDeterministic();
                                      var channel = graph.channel();
                                      graph.coroutine(new Squares(channel));
                                      graph.build();
                                      // Graph execution:
                                      for (int i = 0; i < 5; i++)println(channel.receive());
                                      // Prints: 0 1 4 9 16
```

```
(a) Coroutine definition
```
(b) Building a graph and printing values

Figure 6: Generating squares of integers 0–5

Next, a coroutine graph must be created. Figure 6b illustrates a simple graph that consists of a single Squares coroutine and its output channel. Our approach explicitly distinguishes between graph [crea](#page-11-2)tion and execution. A graph is created using the coroutine() and channel() methods which add coroutines and channels to the graph respectively. Graph creation must be finalized by the build() call. Then, the graph execution can be started by sending, or receiving from any of its channels. The graph in Figure 6b is executed by repeatedly receiving from its channel.

**Deterministic and non-deterministic graphs:** Our approach [dis](#page-11-2)tinguishes between deterministic and non-deterministic graphs. The model of non-deterministic graphs is unconstrained, allowing for the representation of arbitrary computational graphs. On the other hand, the deterministic model enforces additional constraints and does not permit operations that may introduce non-determinisms. These constraints are verified prior to the execution of coroutines.

For instance, let's say we need to process a list of numbers in parallel. Each number must be multiplied by two and the results aggregated into a list. Figure 7a illustrates one possible implementation. The coroutine definitions are omitted. For each element of the data list, we create a new Twice coroutin[e, w](#page-13-0)hich processes this element and sends the result into the queue channel. The Aggregator coroutine then reads all values from this channel and sends the resulting list into the result channel.

The result of the programs depends on the schedule according to which the Twice coroutines were executed, hence the non-determinism. To illustrate this further, assuming that the data list constaints only values [1*,* 8] the result can be either [2*,* 16] or [16*,* 2].

To obtain a deterministic result, we may switch the type of the graph by using createDeterministic. As illustrated in Figure 7b, the program will report the error at the stage of graph creation before the coroutines are executed. The culprit is the queue channel, as it ha[s m](#page-13-0)ultiple racing sender coroutines, thus, making the order of messages non-deterministic. The complete list of the deterministic model's constraints is as follows:

• Channels may have at most one sender and one receiver.

```
var data = List.of(1, 8);
void main() {
  var graph = createNonDeterministic()
var graph = createDeterministic()
  var queue = graph.channel()var result = graph.channel()for (var el : data) {
    graph.coroutine(
      new Twice(el, queue)
    )
  }
  graph.coroutine(
    new Aggregator(queue, result)
  \lambdagraph.build()
 println(result.receive())
  // Prints either [2, 16] or [16, 2]
}
                                      var data = List.of(1, 8);
                                      void main() {
                                        // ...
                                        // ...
                                        // ...
                                        // ...
                                        // No changes
                                        // ...
                                        // ...
                                        // ...
                                        // ...
                                        // ...
                                        graph.build()
                                        // ^^^^^ Reports an error:
                                        // Channel has multiple senders:
                                        // Twice and Aggregator
                                        println(result.receive())
                                      }
```
(a) Different results in non-deterministic (b) The error that leads to non-determinism mode is reported

Figure 7: Parallel processing: multiplying each number of a list by two and aggregating the result into a list

- Merging multiple channels into a single channel is not permitted.
- Deterministic graphs must not include coroutines marked as nondeterministic.

Non-determinism can be eliminated by fixing the order of messages. Figure 8 shows how it can be achieved by creating a separate channel for each Twice coroutine, and then joining them. The queue channel returned by the [d](#page-14-0)eterministic join() operation contains fixed order pairs of values from both channels.

**Sequential and parallel execution:** For some programs single-threaded performance is satisfactory, and they do not benefit from multithreading as it introduces additional complexity. To address this issue, our approach supports both sequential and parallel modes. In the parallel mode, users must cautiously synchronize all access to user-defined shared coroutine state

```
var data = List.of(1, 6);
void main() {
    var graph = createDeterministic()
    var channels = empty list
    var result = graph.channel()for (var el : data) {
        varchannel = graph.channel()
        channels.add(channel)
        graph.coroutine(new Twice(el, channel))
    }
    var queue = graph.join(channels)
    graph.coroutine(new Aggregator(queue, result))
    graph.build()
    println(result.receive())
   // Prints [2, 7]
}
```
Figure 8: The fixed deterministic program

with message ownership transfer or transactional data structures. On the other hand, in the sequential mode, coroutines are scheduled cooperatively on a single thread. As a result, synchronization in the library and user code is rendered unnecessary, improving the program's simplicity.

# **4 Design**

<span id="page-15-0"></span>The public API offers the ability to create coroutines, read and send values into channels and create coroutine graphs. The corresponding functionality is available via the coroutine classes, channel interfaces, and graph interfaces respectively. This is shown in Figure 9.

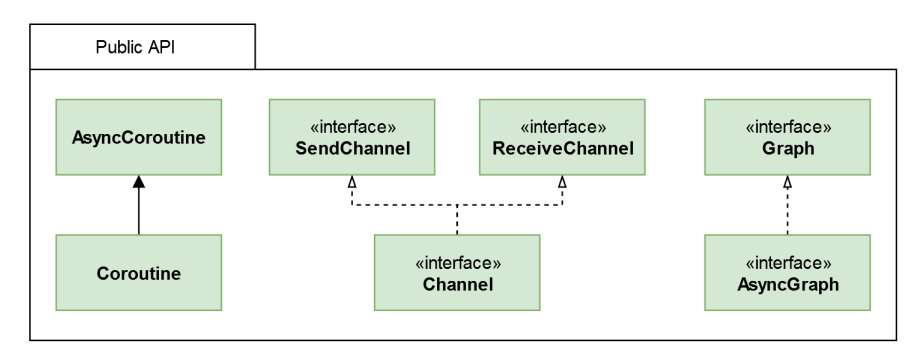

Figure 9: Classes and interfaces in the public API

Non-deterministic (*async*) coroutines are forbidden in deterministic graphs. However, deterministic coroutines can be used in deterministic and nondeterministic (async) graphs. These rules are enforced at compile-time by the Java typing system: Coroutine is a subtype of AsyncCoroutine and the inverse is true for Graph and AsyncGraph.

As illustrated in Figure 10, each public interface has multiple implementations which are decided based on one of four user-selected modes. The library provides optimized [im](#page-16-0)plementations that consider the constraints of each mode. For instance, non-deterministic channel implementations allow multiple senders and receivers (multichannels), whereas deterministic implementations do not. Also, channels used in sequential modes do not synchronize memory access, eliminating the performance overhead.

Stricter constraints allow more powerful optimizations. Apart from channels, implementations of algebraic operations (*join*, *select*) and schedulers are optimized for each specific mode.

Schedulers are used by channels to run coroutines. The strictest constraints of the sequential deterministic mode (top left) allow the scheduler to use only  $O(1)$  memory. The sequential non-deterministic scheduler (top) right) uses an event loop with a dynamic queue of size  $O(n)$ . It supports

<span id="page-16-0"></span>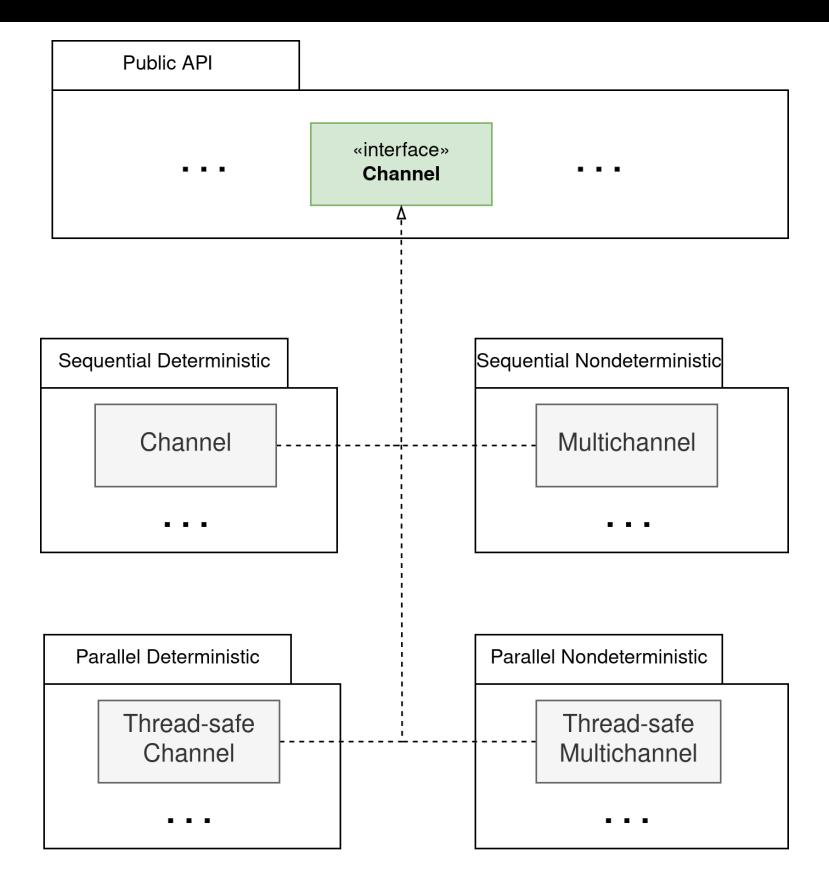

Figure 10: Four different implementations of Channel, optimized for each mode

delayed tasks and asynchronous I/O and has no synchronization overhead. The schedulers used in parallel modes (bottom left and bottom right) run coroutines on kernel threads and synchronize memory access.

The concrete implementations of the provided interfaces are not instantiated by the end user, instead, the abstract factory pattern is used. The Graph interfaces, shown in Figure 11, can be used to create channels, coroutines, and algebraic channel operations. There are four implementations of the Graph interface, one for eac[h m](#page-16-1)ode. When the mode is selected the appropriate Graph instance is returned.

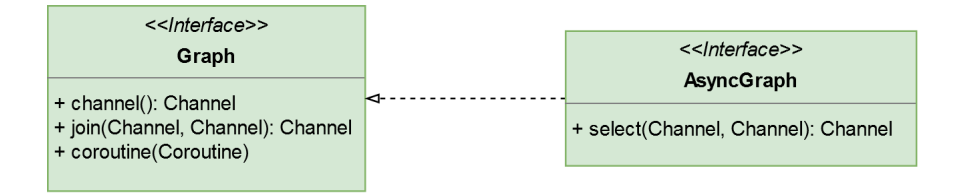

<span id="page-16-1"></span>Figure 11: Interfaces for creating graphs, channels, and algebraic operations

# **5 Implementation**

<span id="page-17-0"></span>Two separate implementations of the proposed approach have been developed. The former implementation is open source<sup>1</sup>, but the latter cannot be disclosed due to the NDA in place. The main difference between them lies in the method of saving the state of coroutines between suspension points. The former uses *stackful* coroutines and the latter uses *stackless* coroutines [30, 36].

This chapter describes the key aspects of the implementation. It begins with stackf[ul](#page-30-6) a[nd](#page-30-7) stackless coroutine implementations. The chapter then focuses on the primary implementation details of each mode, starting from the sequential deterministic (most constrained) and ending with the parallel non-deterministic (least constrained).

## **5.1 Stackful coroutines**

<span id="page-17-1"></span>Stackful coroutines are implemented with lightweight virtual threads [33] from Java Project Loom. Each coroutine is executed on a separate virtual thread. They are mapped onto a fixed number of kernel threads.

Coroutines, similarly to regular functions, store state in local varia[bles](#page-30-0) on the stack. Internally, suspending operations use LockSupport.park $()^2$ to suspend coroutines' virtual threads. JVM is responsible for saving and recovering stacks of these threads.

## **5.2 Stackless coroutines**

<span id="page-17-2"></span>Stackless coroutines are implemented as objects that store their state in instance fields. They have a single method run() that is invoked each time the coroutine is executed, it returns when the coroutine suspends.

Generally, the run() method contains a single switch statement surrounded by the while (true) loop. When a coroutine performs a suspending channel operation it jumps from one switch branch to another.

<sup>1</sup>https://github.com/Furetur/Concurrency4D

<sup>2</sup>https://docs.oracle.com/javase/8/docs/api/java/util/concurrent/locks/LockSupport.html

The latter switch branch starts with the corresponding suspending operation.

Each switch branch may be executed multiple times. The underlying JVM exhibits spurious wakeups. As a result, a coroutine that is waiting for a suspending operation to complete may be woken up when the operation is still pending. Additionally, some suspending operations require multiple attempts, e.g. sending into a full channel. Therefore, it is necessary to keep track of the state of each suspending operation.

For atomicity methods that perform suspending operations also check their state. For instance, the method trySend(T, Status) that attempts to send a message into the channel accepts the current Status of the operation and returns the updated status. The status object is saved by the coroutine which uses the Status.isSuccessful() method to determine whether the operation has been completed. Internally, Status is an algebraic data type (synonyms: variant type, tagged union) with values IDLE, SENT, CLOSED, or PENDING(int). When a message is pending this object contains its unique identifier.

## **5.3** *O*(**1**) **memory usage scheduler**

<span id="page-18-0"></span>The design of the sequential deterministic scheduler allows coroutines to compete in performance with other constructs like iterators, generators, and finite state machines. The performance evaluation is presented in Section 6.1.2.

The scheduler maintains a single coroutine reference next. It is updated whe[n coro](#page-24-0)utines receive or send messages into channels. In essence, the implementation of the scheduler is: while (next != null) next.run().

The scheduling algorithm can be best understood when a comparison is drawn with Java iterators. When the client code calls the getNext() method it transfers control from itself to the iterator. The iterator computes the resulting value and returns it, transferring the control back to the client code. The flow of control is illustrated in Figure 12a.

Suppose the same scenario is implemented with two coroutines, namely

<span id="page-19-1"></span>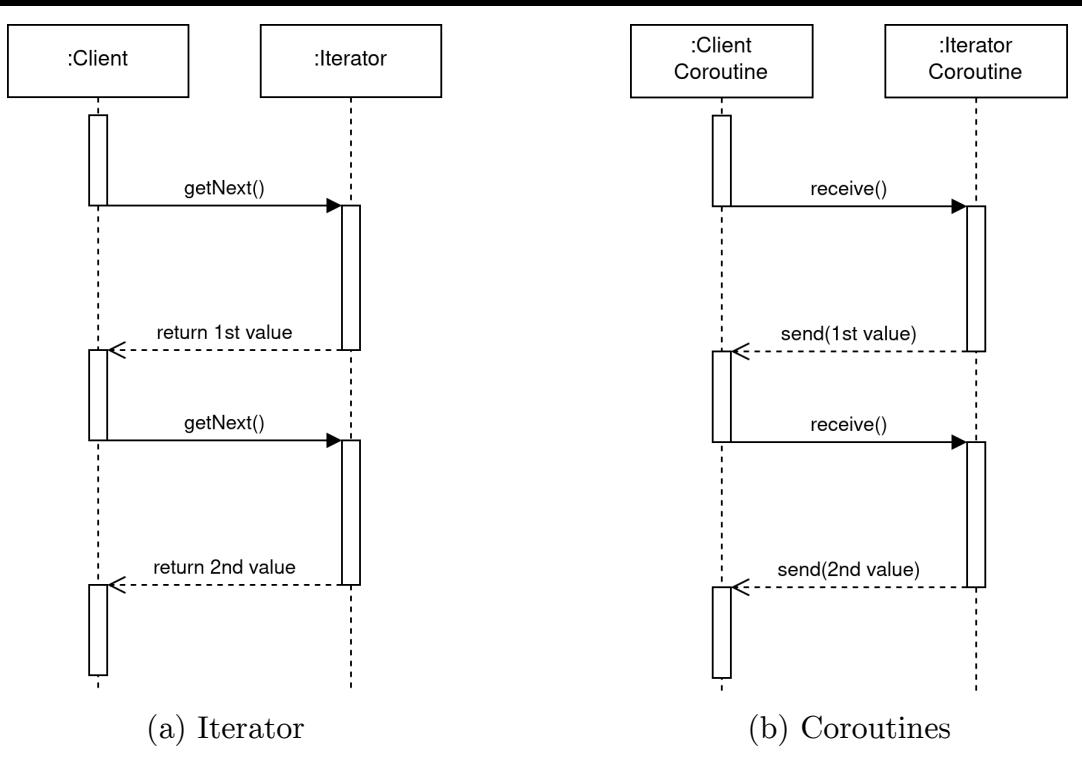

Figure 12: Control flow

client and iterator. The iterator coroutine sends values into the channel that connects both coroutines and the client receives them. As shown in Figure 12b, the flow of control is identical to the previous one. Initially, a reference to the client coroutine is stored in next. The client requests the next va[lue b](#page-19-1)y calling the channel's receive() method. The channel updates the next reference, transferring the control to the iterator. The coroutine computes the resulting value and sends it into the channel updating next and returning the control to the client.

#### **5.4 Event loop**

<span id="page-19-0"></span>The sequential non-deterministic mode's scheduling is performed by the event loop. It supports delayed tasks, microtasks, and asynchronous I/O. The diagram in Figure 13 shows the phases of the implemented event loop. The phases are repeated while active tasks exist.

The event loop mai[nta](#page-20-1)ins four queues: a priority queue of delayed tasks, a task queue, a microtask queue, and a thread-safe I/O queue. Each I/O operation is run in a separate thread. The results of these operations are

<span id="page-20-1"></span>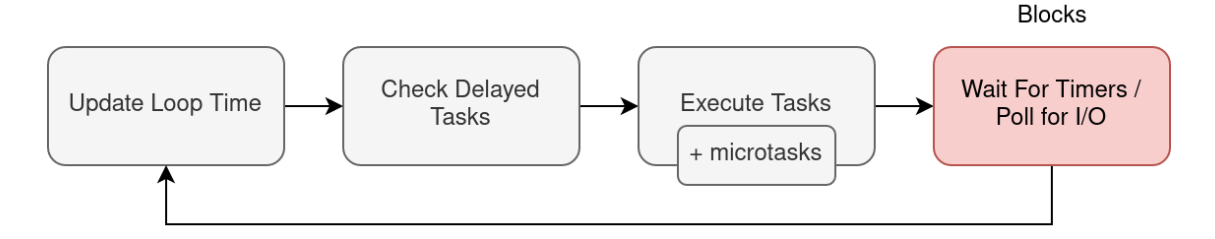

Figure 13: Event loop implementation

added to the I/O queue.

Phases overview:

- **Checks the delayed tasks:** iterates through the delayed tasks queue and adds ready tasks to the task queue.
- **Execute tasks:** runs tasks from the task queue, ignoring newly added tasks.
- **Microtasks:** after each task all microtasks from the microtask queue are executed until the queue is empty.
- **Wait for delay, poll for I/O:** if the task queue is empty the loop waits for new tasks, moving all complete I/O tasks from the I/O queue to the task queue.

### **5.5 Scheduling coroutines with park/unpark**

<span id="page-20-0"></span>In parallel modes, each coroutine is executed on a dedicated virtual thread. Coroutines are suspended and resumed with LockSupport.park() and Lock-Support.unpark() methods which suspend and resume virtual threads.

It is crucial, that unpark permits are not lost, otherwise, coroutines may remain waiting forever. Nonetheless, logging and lock acquisition and release may consume unpark permits. As a result, it occurred to us as if the permits were lost, even though they were taken by the underlying libraries.

To prevent this scenario, the library implements a thread wrapper illustrated in Figure 14. Apart from a thread reference, it stores a boolean value that represents a permit. This wrapper offers custom park() and

unpark() methods that consume the aforementioned permit. Internally, these methods still use LockSupport.park() and LockSupport.unpark().

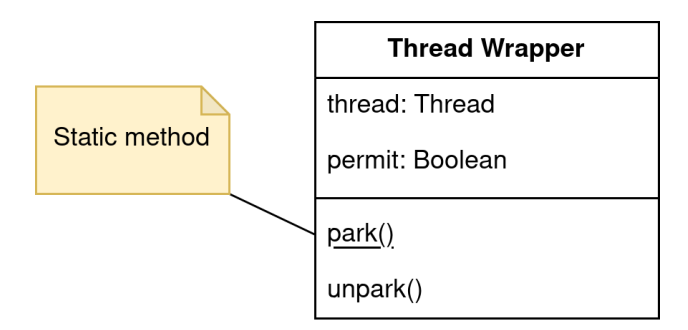

Figure 14: Thread wrapper

### **5.6 Transactional** *Join* **implementations**

<span id="page-21-0"></span>In deterministic modes, channels are permitted to have at most one receiver and one sender, avoiding data races. The sequential *join* implementation performs all suspending receive() calls one by one. The parallel implementation schedules all senders before executing receive() calls in a similar manner. To prevent deadlocks, channels are queried in a consistent order. This order is based on unique numbers that are assigned to channels upon creation.

The sequential non-deterministic *join* is not thread-safe. However, this implementation must account for multi-receiver scenarios. Firstly, it schedules all senders and uses the peek() method (equivalent to Queue.peek()<sup>3</sup>) to look into the channels' memory. Then, if all channels contain messages they are received and returned.

In contrast, the parallel non-deterministic *join* is thread-safe. Therefore, it does not use peek(), since the composite action of peeking and then receiving is not atomic. It repeatedly tries to complete a transaction of receiving from both channels, using non-suspending tryReceive() methods. The transactions are executed optimistically, with no locking beforehand. If at least one channel does not contain a message, the transaction is rolled back by returning all previously read messages to the channels.

<sup>3</sup>https://docs.oracle.com/javase/8/docs/api/java/util/Queue.html#peek--

# **6 Testing**

## <span id="page-22-0"></span>**6.1 Correctness**

<span id="page-22-1"></span>To ensure that the implementation conforms to the semantics of our approach, extensive end-to-end testing was conducted using representative applications. The entire suite of tests, including modular and integrational tests, covers 97% of instructions and 95% of branches in the library. This chapter highlights four representative applications and describes the method used for calculating the test coverage.

## **6.1.1 Test cases**

The table in Figure 15 illustrates four highlighted test cases and the modes they validate. Two test cases (Two servers and Dining philosophers) are non-deterministic, t[hus](#page-22-2), they are executed only in non-deterministic modes. The remaining two deterministic test cases are run in all modes.

<span id="page-22-2"></span>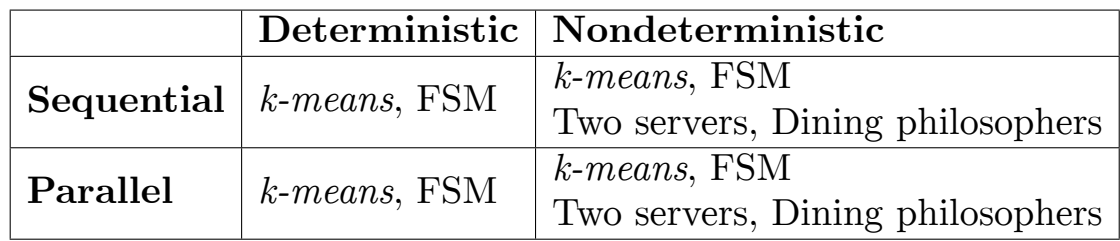

Figure 15: Highlighted representative test cases

*k-means***:** This is a parallel clustering algorithm. It has been adopted from the Renaissance benchmarking suite [37] for performance evaluation. The results are presented in Section 6.1.2.

**FSM:** A coroutine implements a finite [sta](#page-30-8)te machine by reading inputs from an input channel, performing [state](#page-24-0) transitions, and sending outputs into an output channel. In this manner, two state machines are implemented. The output of the first is piped as input into the second. The test generates inputs for the first state machine and validates the outputs of the second.

**Two servers:** Two coroutines concurrently send requests to two separate servers. Each coroutine forwards the response to the main coroutine. The main coroutine waits for the response that arrives first and then cancels the second coroutine.

**Dining philosophers:** This classical problem involves five philosophers who are sitting around a circular table. Each philosopher has a plate of spaghetti and two forks. However, only five forks in total are available. This test implements philosophers as coroutines and forks as messages in channels. The *join* operation is used to atomically acquire both forks avoiding deadlocks. As a result, the code of philosopher coroutines is declarative. As illustrated in Figure 16, each philosopher picks up both forks, eats, releases the forks, and then goes to sleep.

```
while (isHungry()) {
    var bothForks = forks.receive();
    eat();
    forks.send(bothForks);
    sleep();
}
```
Figure 16: Implementation of dining philosophers

#### **6.1.2 Test coverage**

Test coverage was calculated using the  $Jac_0Co<sup>4</sup>$  library. Figure 17 shows the results of 97% instruction and 95% branch coverage.

3% of instructions and 5% of branches were not covered by t[est](#page-24-0)s. Unreachable conditional branches and never-failing runtime assertions (each assertion adds two paths) are also included in the JaCoCo report, negatively affecting the overall metric. Collectively, these two categories account for the largest share of the code not covered by tests.

## **6.2 Performance**

<span id="page-23-0"></span>The approach developed in this study offers additional protection against non-determinism. This chapter explores the impact of these guarantees on performance.

<sup>4</sup>https://www.eclemma.org/jacoco/

<span id="page-24-0"></span>

| Element                                | Missed Instructions $\doteqdot$ | Cov. | Missed Branches+ | Cov. |
|----------------------------------------|---------------------------------|------|------------------|------|
| <b>G</b> SyncChannellmpl               | __                              | 93%  | __               | 100% |
| <b>G</b> Utils                         | -                               | 96%  | -                | 100% |
| <b>G</b> AsyncSelect                   | --                              | 100% | —                | 100% |
| <b>G</b> AsyncGraph Impl               | --                              | 100% | _                | 100% |
| <b>G</b> AsyncCoroutine                | -                               | 100% | -                | 100% |
| <u>G Syncloin</u>                      | ۰                               | 100% | ╾                | 100% |
| <b>G</b> ThreadInfo                    | -                               | 100% |                  | 100% |
| <b>G</b> Message                       |                                 | 100% | -                | 100% |
| <b>G</b> SyncGraphImpl                 |                                 | 100% |                  | 100% |
| <b>G</b> AsyncGraphImpl.Cold           |                                 | 100% |                  | 100% |
| <b>G AsyncChannellmpl</b>              |                                 | 94%  |                  | 91%  |
| <b>G</b> Asyncloin                     | __                              | 97%  | −                | 87%  |
| Coroutine<br>G                         |                                 | 100% |                  | n/a  |
| <b>G</b> Constraint Violated Exception |                                 | 100% |                  | n/a  |
| <b>⊖</b> Graph                         |                                 | 100% |                  | n/a  |
| <b>G</b> AsyncGraph                    |                                 | 100% |                  | n/a  |
| Total                                  | 45 of 1,571                     | 97%  | 7 of 162         | 95%  |

Figure 17: JaCoCo test coverage reports

The user can select between two modes of coroutine execution, sequential and parallel. To evaluate the performance of both modes, we conducted two benchmark tests. Each benchmark compares the performance of two semantically equivalent programs. One program was implemented using only built-in Java features, while the other program depends on our library. The output of both programs is validated for equivalence.

The first test involves a level-order (BFS) binary-tree iterator implementation and an equivalent coroutine, which traverses the tree and sends each value into its output channel. The second test adopts the *k-means* benchmark from the Renaissance benchmarking suite [37] by reimplementing it using coroutines. The results are illustrated in Figure 18.

**Test environment:** The JMH [22] benchma[rkin](#page-30-8)g framework was used with the following JVM arguments: [-X](#page-25-0)ms28g -Xmx28g -XX:+UseSerialGC -XX:+AlwaysPreTouch on a 3.20GH[z In](#page-29-7)tel i7-8700 processor running Ubuntu 20.04. Garbage collection was forced between each run and the performance was not measured until the methods were C2-optimized [32]. The JIT compiler's assembly was assessed for constant folding and dead code elimination.

#### **Summary:**

• The coroutines implementation did not show any performance overhead in the single-threaded benchmark.

<span id="page-25-0"></span>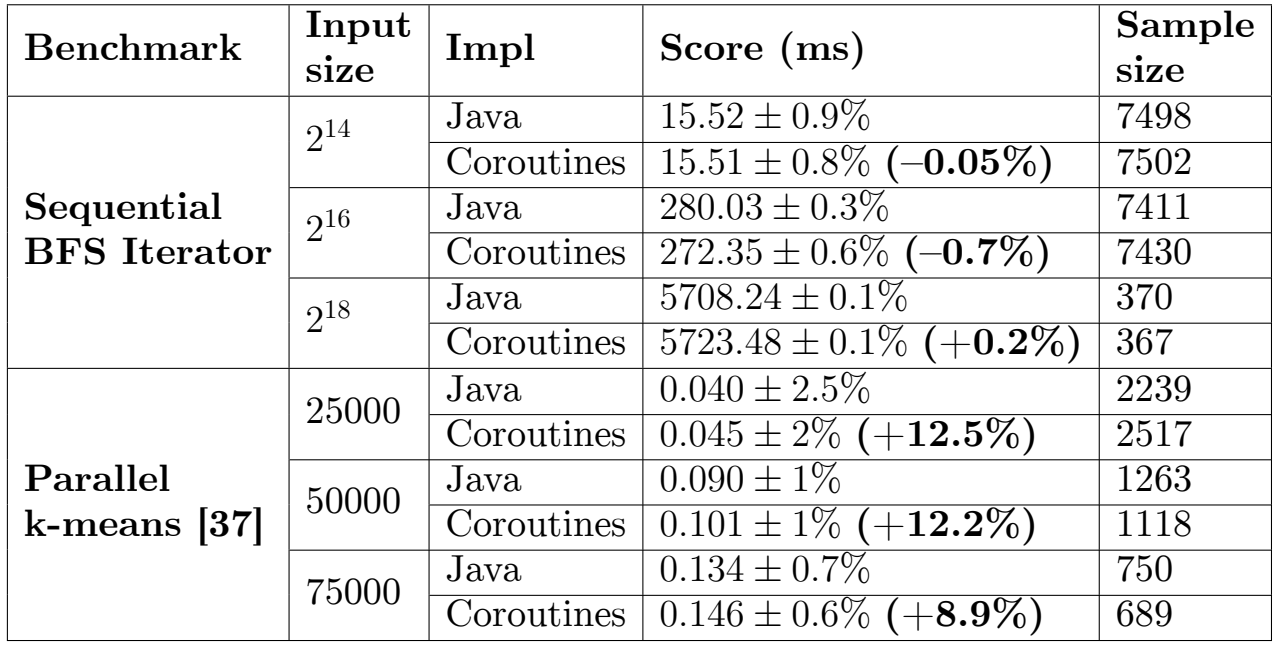

Figure 18: [Ex](#page-30-8)ecution time (in ms) of sequential and parallel benchmarks

• The multithreaded benchmark indicated a 12*.*5% performance overhead of the coroutines implementation, but as the input size increases this relative overhead falls.

# **Conclusion**

<span id="page-26-0"></span>The results of this work are as follows:

- A review of 5 existing approaches to multithreaded programming in 9 programming languages including Go, Kotlin, Rust, and Swift, has been conducted.
- A modified approach to multithreaded programming has been proposed.
- To enable developers to utilize the new approach, a Java library has been developed using the Java Project Loom technology.
- Representative test cases were implemented, achieving the test coverage of 97% of instructions and 95% of branches.
- These results were presented at the "Modern Technologies in Theory and Practice of Programming" SPbPU conference.

Two separate implementations of the proposed approach have been developed. The former implementation is open source<sup>5</sup>, but the latter cannot be disclosed due to the NDA in place.

<sup>5</sup>https://github.com/Furetur/Concurrency4D

# **References**

- <span id="page-27-0"></span> $[1]$  Async Functions.  $-$  2015.  $-$  URL: https://tc39.es/ proposal-async-await/ (visited on: 2023-05-09).
- <span id="page-27-5"></span><span id="page-27-3"></span>[2] Asynchronous programming. –– 2012. –– [URL:](https://tc39.es/proposal-async-await/) [https://learn.microsof](https://tc39.es/proposal-async-await/)t.com/en-us/dotnet/csharp/ asynchronous-programming/async-scenarios (visited on: 2023-05- [09\).](https://learn.microsoft.com/en-us/dotnet/csharp/asynchronous-programming/async-scenarios)
- <span id="page-27-6"></span>[3] [Boehm Hans-J., Adve Sarita V.](https://learn.microsoft.com/en-us/dotnet/csharp/asynchronous-programming/async-scenarios) Foundations of the C++ Concurrency Memory Model // Proceedings of the 29th ACM SIGPLAN Conference on Programming Language Desi[gn and Implementation. –– PLDI '08. ––](http://dx.doi.org/10.1145/1375581.1375591) [New York, NY,](http://dx.doi.org/10.1145/1375581.1375591) USA : Association for Computing Machinery, 2008. –– P. 68–78. –– URL: https://doi.org/10.1145/1375581.1375591.
- [4] Cieslak R.A., Variaya P.P. Undecidability results for deterministic communicating sequential processes.  $-1990$ .
- <span id="page-27-1"></span>[5] Concurrency. –– 2021. –– URL: https://docs.swift.org/ swift-book/documentation/the-swift-programming-language/ concurrency/ (visited on: 2023-05-09).
- <span id="page-27-4"></span>[6] Coroutines  $(C++20)$  — cppreference.com. — 2020. — URL: https: [//en.cpprefer](https://docs.swift.org/swift-book/documentation/the-swift-programming-language/concurrency/)ence.com/w/cpp/language/coroutines (visited on: 2023-05-09).
- [7] [Coroutines and Tasks. –– 2015. –– URL:](https://en.cppreference.com/w/cpp/language/coroutines) https://docs.python.org/ 3/library/asyncio-task.html (visited on: 2023-05-09).
- <span id="page-27-8"></span><span id="page-27-2"></span>[8] Dataflow (Task Parallel Library). –– 2023. –– URL: [https://learn.](https://docs.python.org/3/library/asyncio-task.html) [microsoft.com/en-us/dotnet/](https://docs.python.org/3/library/asyncio-task.html)standard/parallel-programming/ dataflow-task-parallel-library (visited on: 202[3-05-09\).](https://learn.microsoft.com/en-us/dotnet/standard/parallel-programming/dataflow-task-parallel-library)
- <span id="page-27-7"></span>[9] [Dean Jeffrey, Ghemawat Sanjay. MapReduce: Simplified Data Pro](https://learn.microsoft.com/en-us/dotnet/standard/parallel-programming/dataflow-task-parallel-library)[cessing on Large Clusters // OSDI'0](https://learn.microsoft.com/en-us/dotnet/standard/parallel-programming/dataflow-task-parallel-library)4: Sixth Symposium on Operat-

ing System Design and Implementation. –– San Francisco, CA, 2004. –– P. 137–150.

- <span id="page-28-4"></span>[10] Demartini Claudio, Iosif Radu, Sisto Riccardo. A deadlock detection tool for concurrent Java programs // Software: Practice and Experience.  $-1999. -$  Vol. 29, no. 7.  $-$  P. 577–603.
- <span id="page-28-1"></span>[11] Efficient Lock-Free Durable Sets / [Yoav Zuriel, Michal Friedman,](http://dx.doi.org/https://doi.org/10.1002/(SICI)1097-024X(199906)29:7<577::AID-SPE246>3.0.CO;2-V) [Gali](http://dx.doi.org/https://doi.org/10.1002/(SICI)1097-024X(199906)29:7<577::AID-SPE246>3.0.CO;2-V) Sheffi et al. // Proc. ACM Program. Lang.  $-2019$ .  $-oct.$ Vol. 3, no. OOPSLA. –– 26 p. –– URL: https://doi.org/10.1145/ 3360554.
- [12] Elixir Processes. –– 2012. –– URL: [https://elixir-lang.org/](https://doi.org/10.1145/3360554) [getting](https://doi.org/10.1145/3360554)-started/processes.html (visited on: 2023-05-09).
- <span id="page-28-6"></span>[13] Erlang Processes. –– 2003. –– URL: ht[tps://www.erlang.org/doc/](https://elixir-lang.org/getting-started/processes.html) [reference\\_manual/processes.html](https://elixir-lang.org/getting-started/processes.html) (visited on: 2023-05-09).
- <span id="page-28-5"></span><span id="page-28-3"></span>[14] Fearless Concurrency — The Rust Programming Language.  $-2015$ . — URL: [https://doc.rust-lang.or](https://www.erlang.org/doc/reference_manual/processes.html)g/book/ch16-00-concurrency. html (visited on: 2023-05-09).
- [15] Filters Sources And Sinks.  $-2023$ .  $-$  URL: http://lua-users.org/ [wiki/](https://doc.rust-lang.org/book/ch16-00-concurrency.html)FiltersSourcesAndSinks (visited on: 2023-05-09).
- <span id="page-28-9"></span><span id="page-28-7"></span>[16] Future (Java Platform  $SE 8$ ).  $-2014$ .  $-$  URL:  $\frac{https://docs.oracle.}$  $\frac{https://docs.oracle.}$  $\frac{https://docs.oracle.}$ [com/javase/8/docs/api/java/u](http://lua-users.org/wiki/FiltersSourcesAndSinks)til/concurrent/Future.html (visited on: 2023-05-09).
- [17] The Go Programming Language Specification.  $-2022$ .  $-$  URL: https: //go.dev/ref/spec (visited on:  $2023-05-09$ ).
- <span id="page-28-2"></span>[18] HTML Living Standard. –– 2022. –– URL: https://html[.spec.](https://go.dev/ref/spec) [whatwg.org/multipa](https://go.dev/ref/spec)ge/webappapis.html (visited on: 2023-05-09).
- <span id="page-28-8"></span><span id="page-28-0"></span>[19] Hennessy John L., Patterson David A., Asanovi[c Krste. 1.5 Trends in](https://html.spec.whatwg.org/multipage/webappapis.html) [Power and Energy in Integrated Circuits /](https://html.spec.whatwg.org/multipage/webappapis.html)/ Computer Architecture:

A quantitative approach. –– 5th edition. –– Morgan Kaufmann, 2019. –– P. 21–26.

- [20] Hewitt Carl. What is Computation? Actor Model versus Turing's Model // A Computable Universe.  $-$  P. 159–185.
- <span id="page-29-4"></span><span id="page-29-3"></span>[21] Hewitt Carl, B[ishop Peter, Steiger Richard. A Universal Modular AC-](http://dx.doi.org/10.1142/9789814374309_0009)[TOR F](http://dx.doi.org/10.1142/9789814374309_0009)ormalism for Artificial Intelligence // Proceedings of the 3rd International Joint Conference on Artificial Intelligence. – IJCAI'73. – San Francisco, CA, USA : Morgan Kaufmann Publishers Inc., 1973. –– P. 235–245.
- [22] Java Microbenchmark Harness (JMH). –– URL: https://github.com/ openjdk/jmh (visited on: 2023-05-09).
- <span id="page-29-7"></span>[23] Keyboard async.  $-2018. - \text{URL: <https://doc.rust-lang.org/std/>$  $-2018. - \text{URL: <https://doc.rust-lang.org/std/>$  $-2018. - \text{URL: <https://doc.rust-lang.org/std/>$ [keyword.asy](https://github.com/openjdk/jmh)nc.html (visited on: 2023-05-09).
- <span id="page-29-5"></span><span id="page-29-1"></span>[24] Kotlin 1.3 Released with Cor[outines, Kotlin/Native Beta, and](https://doc.rust-lang.org/std/keyword.async.html) [more. –– 2018. –– URL](https://doc.rust-lang.org/std/keyword.async.html): https://blog.jetbrains.com/kotlin/2018/ 10/kotlin-1-3/ (visited on: 2023-05-09).
- <span id="page-29-2"></span>[25] Kotlin Coroutines: D[esign and Implementation](https://blog.jetbrains.com/kotlin/2018/10/kotlin-1-3/) / Roman Elizarov, [Mikhail Belyaev,](https://blog.jetbrains.com/kotlin/2018/10/kotlin-1-3/) Marat Akhin, Ilmir Usmanov // Proceedings of the [2021 ACM SIGPLAN International Symposium](http://dx.doi.org/10.1145/3486607.3486751) on New Ideas, New Paradigms, and Reflections on Programming and Software. — Onward! 2021. –– New York, NY, USA : Association for Computing Machinery,  $2021 - P. 68 - 84.$  – URL: https://doi.org/10.1145/3486607. 3486751.
- <span id="page-29-0"></span>[26] LB4OMP: A Dynamic Load B[alancing Library for Multithreaded Ap](https://doi.org/10.1145/3486607.3486751)[plication](https://doi.org/10.1145/3486607.3486751)s / Jonas H. Müller Korndörfer, Ahmed Eleliemy, Ali Mohammed, Florina M. Ciorba // IEEE Transactions on Parallel and Distributed Systems.  $-2022. -$  Vol. 33, no. 4.  $-$  P. 830–841.
- <span id="page-29-6"></span>[27] Lee E.A., Messerschmitt D.G. Sy[nchronous data flow //](http://dx.doi.org/10.1109/TPDS.2021.3107775) Proceedings of the IEEE.  $-1987. -$  Vol. 75, no. 9.  $-$  P. 1235–1245.
- [28] Macro futures::select.  $-$  2018.  $-$  URL: https://docs.rs/futures/ latest/futures/macro.select.html (visited on: 2023-05-09).
- <span id="page-30-4"></span>[29] Module Thread. –  $2022$ . – URL:  $https://v2.ocaml.org/api/$  $https://v2.ocaml.org/api/$ Thread.html [\(visited on: 2023-05-09\).](https://docs.rs/futures/latest/futures/macro.select.html)
- <span id="page-30-6"></span><span id="page-30-1"></span>[30] Moura Ana Lúcia De, Ierusalimschy Ro[berto. Revisiting Coroutines //](https://v2.ocaml.org/api/Thread.html) [ACM Trans.](https://v2.ocaml.org/api/Thread.html) Program. Lang. Syst. –– 2009. –– feb. –– Vol. 31, no. 2. –– 31 p. –– URL: https://doi.org/10.1145/1462166.1462167.
- <span id="page-30-3"></span>[31] [The Node.js Event Loop, Tim](http://dx.doi.org/10.1145/1462166.1462167)ers, and process.nextTick(). –– 2022. –– URL: [https://nodejs.org/en/docs/](https://doi.org/10.1145/1462166.1462167)guides/ event-loop-timers-and-nexttick/ (visited on: 2023-05-09).
- [32] Oaks Scott. Java performa[nce: In-depth advice for tuning and pro](https://nodejs.org/en/docs/guides/event-loop-timers-and-nexttick/)gramming Java 8, 11, and beyond.  $-$  O'Reilly Media Inc., 2020.
- <span id="page-30-0"></span>[33] Pressler Ron, Bateman Alan. JEP 444: Virtual Threads. –– 2023. –– Mar. –– URL: https://openjdk.org/jeps/444 (visited on: 2023-05- 09).
- <span id="page-30-5"></span>[34] Programming [real-time applications with SIGN](https://openjdk.org/jeps/444)AL / P. LeGuernic, T. Gautier, M. Le Borgne, C. Le Maire // Proceedings of the IEEE. ––  $1991. -$  Vol. 79, no. 9. - P. 1321-1336.
- <span id="page-30-2"></span> $|35|$  Promise. –  $2015.$  – URL: https:/[/developer.mozilla.or](http://dx.doi.org/10.1109/5.97301)g/ en-US/docs/Web/JavaScript/Reference/Global\_Objects/Promise (visited on: 2023-05-09).
- [36] [Racordon Dimitri. Coroutines with Higher Order Functions. –– 2018. ––](https://developer.mozilla.org/en-US/docs/Web/JavaScript/Reference/Global_Objects/Promise) 1812.08278.
- <span id="page-30-8"></span><span id="page-30-7"></span>[37] Renaissance: benchmarking suite for parallel applications on the JVM / Aleksandar Prokopec, Andrea Rosà, David Leopoldseder et al. // Proceedings of the 40th ACM SIGPLAN Conference on Programming Language Design and Implementation.  $-2019$ .  $- P. 31-47$ .
- <span id="page-31-0"></span>[38] Repairing and Mechanising the JavaScript Relaxed Memory Model / Conrad Watt, Christopher Pulte, Anton Podkopaev et al. // Proceed[ings of the 41st ACM SIGPLAN Conference on Programming La](http://dx.doi.org/10.1145/3385412.3385973)nguage Design and Implementation. –– PLDI 2020. –– New York, NY, USA : Association for Computing Machinery, 2020. –– P. 346–361. –– URL: https://doi.org/10.1145/3385412.3385973.
- $|39|$  Rust Future. –– 2018. URL: https://doc.rust-lang.org/std/ future/trait.Future.html [\(visited on: 2023-05-09\)](https://doi.org/10.1145/3385412.3385973).
- <span id="page-31-7"></span> $[40]$  Task.  $-$  2021.  $-$  URL: [https://developer.apple.com/](https://doc.rust-lang.org/std/future/trait.Future.html) [documentation/swift/task](https://doc.rust-lang.org/std/future/trait.Future.html) (visited on: 2023-05-09).
- <span id="page-31-8"></span><span id="page-31-3"></span>[41] Thread Class. –– 2000. –– URL: [https://learn.microsoft.com/](https://developer.apple.com/documentation/swift/task) [en-us/dotnet/api/system.](https://developer.apple.com/documentation/swift/task)threading.thread (visited on: 2023-05- 09).
- <span id="page-31-2"></span>[42] Thread (Java Platform SE 8).  $-$  2014.  $-$  URL: https://docs. oracle.com/javase/8/docs/api/java/lang/Thread.html (visited on: 2023-05-09).
- [43] [Thread-based parallelism. –– 2015. –– URL:](https://docs.oracle.com/javase/8/docs/api/java/lang/Thread.html) https://docs.python. org/3/library/threading.html (visited on: 2023-05-09).
- <span id="page-31-4"></span><span id="page-31-1"></span>[44] Transactional Memory: An Overview / Tim [Harris, Adrián Cristal,](https://docs.python.org/3/library/threading.html) [Osman S. Unsal et al. //](https://docs.python.org/3/library/threading.html) IEEE Micro. –– 2007. –– Vol. 27, no. 3. –– P. 8–29.
- [45] Verilog HDL Reference Ma[nual. –– URL:](http://dx.doi.org/10.1109/MM.2007.63) http://www.csit-sun.pub. ro/~cpop/VerilogHDL\_Tools/synver.pdf (visited on: 1999-05).
- <span id="page-31-9"></span> $[46]$  Worker. -- 2022. -- URL: https://dev[eloper.mozilla.org/en-US/](http://www.csit-sun.pub.ro/~cpop/VerilogHDL_Tools/synver.pdf) [docs/Web/API/Worker](http://www.csit-sun.pub.ro/~cpop/VerilogHDL_Tools/synver.pdf) (visited on: 2023-05-09).
- <span id="page-31-6"></span><span id="page-31-5"></span>[47] class Fiber.  $-2022$ .  $-$  URL: [https://crystal-lang.org/api/1.8.](https://developer.mozilla.org/en-US/docs/Web/API/Worker) [2/Fiber.html](https://developer.mozilla.org/en-US/docs/Web/API/Worker) (visited on: 2023-05-09).

<span id="page-32-0"></span> $[48]$ std::thread. — 2011. — URL: ${\tt https://en.cppreference.com/w/cpp/}$ thread/thread (visited on: 2023-05-09).

# **A Library API**

<span id="page-33-0"></span>This chapter presents a brief overview of the library API. It begins with deterministic graphs of coroutines that can be used to represent core program logic. Then, it describes how non-deterministic coroutines can communicate with deterministic subgraphs.

## **A.1 Deterministic graphs**

<span id="page-33-1"></span>The basics of this library can be described using a coroutine that calculates a sequence of squares. The code is shown in Listing 19.

```
class Squares extends Coroutine {
    SendChannel<Integer> channel;
    Squares(SendChannel<Integer> channel) {
        super(List.of(), List.of(channel));
        this.channel = channel;
    }
    @Override
    protected void run() {
        for (int i = 0; i < 5; i++) {
            channel.send(i * i);
        }
    }
}
```
Figure 19: A coroutine that calculates squares of integers from 0 to 5

Each coroutine must extend from the Coroutine class. A coroutine's constructor must register all its input and output channels by calling super() and passing the lists of the channels respectively. The send() channel operation suspends the calling coroutine and reuses the current thread for another one.

SendChannel is the channel interface that allows sending. The interface for receiving is ReceiveChannel.

To use this coroutine, a graph must be created. This is shown in Figure 20.

```
var graph = Graph.create();
var channel = graph.<Integer>channel();
graph.coroutine(new Squares(channel));
graph.build();
for (int i = 0; i < 5; i++) {
    System.out.println(channel.receive());
}
// Prints:
// 0 1 4 9 16
```
Figure 20: Running the Squares coroutine and receiving values

The Graph.create() method creates a graph builder. In this example, the constructed graph consists of an integer channel that is created by the channel() call and an instance of the Squares coroutine. The graph description must be finalized by the build() call.

The receive() call blocks the current thread and schedules the Squares coroutine. The coroutines are scheduled lazily by receiving and sending values. A coroutine is initially run only when it is expected to consume or produce values.

### **A.2 Receive from two channels with** *Join*

<span id="page-34-0"></span>If two threads try to acquire the same two locks, but in different order, the potential for deadlock arises. The same applies to two coroutines that are receiving values from the same two channels.

This issue is solved by the Graph.join() method, which is similar to the  $\mathsf{zip}^6$  function commonly used with lists. It can be used to receive pairs of values from two channels without the potential for deadlock.

The code in Figure 21 creates a graph of two coroutines and joins their output channels. The resulting channel contains pairs of squares and cubes of integers from 0 to 5.

<sup>6</sup>https://docs.python.org/3/library/functions.html#zip

```
var graph = Graph.create();
var squares = graph.<Integer>channel();
graph.coroutine(new Squares(squares));
var cubes = graph.<Integer>channel();
graph.coroutine(new Cubes(cubes));
var result = graph.join(squares, cubes);graph.build();
for (int i = 0; i < 5; i++) {
    System.out.println(result.receive());
}
// Prints
// (0, 0) (1, 1) (4, 8) (9, 27) (16, 64)
```
Figure 21: *Joining* two channels together

### **A.3 Adding non-determinism**

The code in Listing 22 implements a non-deterministic coroutine that reads the file and sends its contents line-by-line into a channel. Non-deterministic coroutines extend f[rom](#page-35-0) AsyncCoroutine. This is the only difference.

```
class FileReader extends AsyncCoroutine {
    // ...
    @Override
    protected void run() {
        // read lines from file
        var lines = \ldots;for (String line : lines) {
            output.send(line);
        }
    }
}
```
Figure 22: A non-deterministic coroutine

This library allows separating deterministic core logic from non-deterministic code into separate subgraphs. The code in Figure 23 demonstrates how the previously defined deterministic graph can be reused together with the newly created non-deterministic FileReader corouti[ne.](#page-36-1)

```
// returns the previously created `squares` channel
var squares = getSquaresChannel();
var graph = AsyncGraph.create();
var lines = graph.\leqString>channel();
graph.coroutine(new FileReader("file.txt", lines));
var result = graph.join(squares, lines);
graph.build();
for (int i = 0; i < 5; i++) {
    System.out.println(result.receive());
}
// Prints
// (0, line0) (1, line1) (4, line2) (9, line3) (16, line4)
```
Figure 23: Separating deterministic core logic from non-deterministic code

## **A.4 Merging channels with** *Select*

<span id="page-36-0"></span>Suppose a resource is stored at two different locations. The objective is to fetch the resource from both servers simultaneously and return the response that is received first.

Assuming the coroutine Fetch fetches the resource from the given server this can be achieved with the code in Figure 24. The *select* operation is similar to the  $\texttt{select}^7$  statement in  $Go$ .

```
var channel1 = graph.\langle Response\rangle channel();
graph.coroutine(new Fetch(url1, channel1));
var channel2 = graph.\langle Response\rangle channel();
graph.coroutine(new Fetch(url2, channel2));
var result = graph.setlect(charnel1, channel2);// Receives the response that arrives first
System.out.println(result.receive());
```
Figure 24: Using *select* to concurrently fetch from two servers

<sup>7</sup>https://go.dev/ref/spec#Select\_statements